# Package 'fauxpas'

April 13, 2020

Title HTTP Error Helpers

Description HTTP error helpers. Methods included for general purpose HTTP error handling, as well as individual methods for every HTTP status code, both via status code numbers as well as their descriptive names. Supports ability to adjust behavior to stop, message or warning. Includes ability to use custom whisker template to have any configuration of status code, short description, and verbose message. Currently supports integration with 'crul', 'curl', and 'httr'.

Version 0.5.0

License MIT + file LICENSE

URL <https://docs.ropensci.org/fauxpas>, <https://github.com/ropensci/fauxpas>

BugReports <https://github.com/ropensci/fauxpas/issues>

VignetteBuilder knitr

Encoding UTF-8

Language en-US

**Imports** R6 ( $>= 2.1.2$ ), httpcode ( $>= 0.3.0$ ), whisker

**Suggests** crul ( $>= 0.5.0$ ), curl ( $>= 2.2$ ), httr ( $>= 1.2.0$ ), testthat, knitr, rmarkdown

RoxygenNote 7.1.0

X-schema.org-applicationCategory Web

X-schema.org-keywords http, https, API, web-services, curl, errors, error

X-schema.org-isPartOf https://ropensci.org

NeedsCompilation no

Author Scott Chamberlain [aut, cre] (<https://orcid.org/0000-0003-1444-9135>)

Maintainer Scott Chamberlain <myrmecocystus@gmail.com>

Repository CRAN

Date/Publication 2020-04-13 16:10:02 UTC

## <span id="page-1-0"></span>R topics documented:

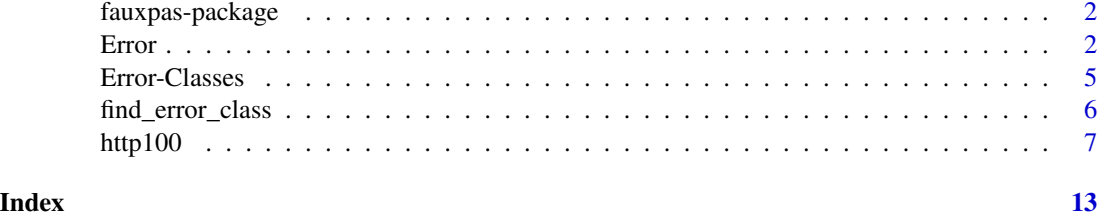

fauxpas-package *fauxpas*

#### Description

HTTP Error Helpers

#### Author(s)

Scott Chamberlain <myrmecocystus@gmail.com>

<span id="page-1-1"></span>Error *Error class*

### Description

Error class

### Arguments

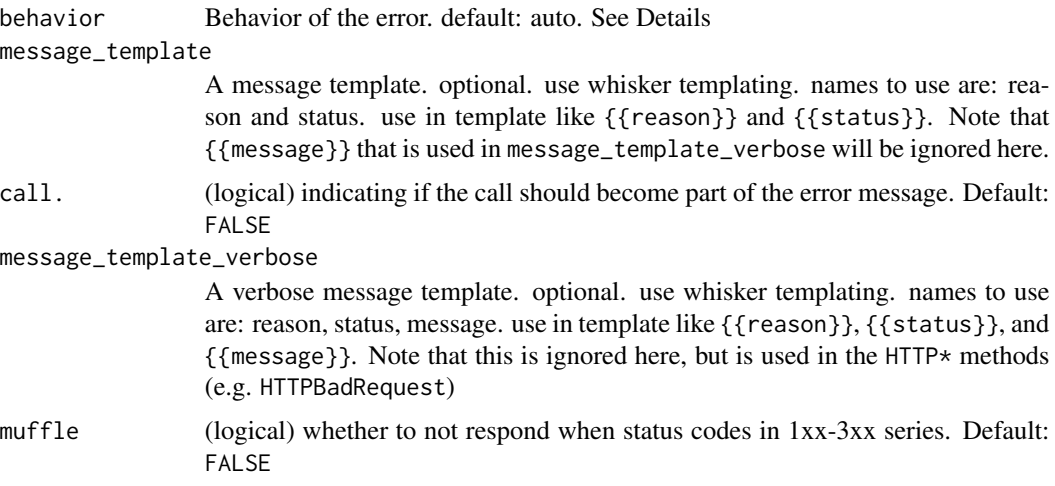

#### <span id="page-2-0"></span>Error 3

#### Details

#### **Methods**

• do(response,mssg)

Execute condition, whether it be message, warning, or error.

- response: is any response from crul, curl, or httr Execute condition, whether it be message, warning, error, or your own custom function. This method uses message\_template\_verbose, and uses it's default value.
- mssg: character string message to include in call. ignored if template does not have a message entry
- set\_behavior(behavior) Set behavior, same as setting behavior on initializing with \$new()

#### behavior parameter options

- stop use stop
- warning use warning
- message use message
- auto toggle between stop and message depending on the HTTP status code series. Defaults will be:
	- 1xx: message
	- 2xx: message
	- 3xx: message
	- 4xx: stop
	- 5xx: stop

Of course, you can always override the defaults.

#### See Also

#### [http](#page-6-1), [Error-Classes](#page-4-1)

#### Examples

```
Error$new()
# reset behavior
(z < - Error$new())
z$set_behavior("warning")
z
if (requireNamespace("crul")) {
 library("crul")
 res <- HttpClient$new("https://httpbin.org/status/418")$get()
 # stop
 (x <- Error$new(behavior = "stop"))
 ## Not run: x$do(res)
```

```
# warn
 (x <- Error$new(behavior = "warning"))
x$do(res)
# do vs. do_verbose
x <- HTTPRequestURITooLong$new(behavior = "stop")
res <- HttpClient$new("https://httpbin.org/status/414")$get()
## Not run:
http414(res)
## with template
http414(res, message_template = "{{status}}\n --> {{reason}}")
x$do(res)
x$do_verbose(res)
## End(Not run)
# service unavailable
x <- HTTPServiceUnavailable$new(behavior = "stop")
res <- HttpClient$new("https://httpbin.org/status/503")$get()
## Not run:
x$do(res)
x$do_verbose(res)
## End(Not run)
# message template
y \leq - Error$new(message_template = "{{reason}} ............. {{status}}")
res <- HttpClient$new("https://httpbin.org/status/418")$get()
## Not run:
y$do(res)
## End(Not run)
yy <- Error$new(message_template = "{{status}}\n --> {{reason}}")
yy$message_template
## Not run:
yy$do(res)
## End(Not run)
## with verbose message
library(crul)
res <- HttpClient$new("https://httpbin.org/status/401")$get()
yy <- HTTPUnauthorized$new()
zz <- HTTPUnauthorized$new(
  message_template = "HTTP({{status}}): {{reason}}\n {{message}}"
\lambdayy$message_template; zz$message_template
## Not run:
yy$do(res)
zz$do(res)
yy$do_verbose(res)
zz$do_verbose(res)
```
#### <span id="page-4-0"></span>Error-Classes 5

```
## End(Not run)
yy <- Error$new(
  message_template = "HTTP({{status}}): {{reason}}\n {{message}}"
)
yy$message_template
## Not run: yy$do(res)
# muffle responses
 (x <- Error$new(muffle = TRUE))
res <- crul::HttpClient$new("https://httpbin.org/status/226")$get()
z \leftarrow x$do(res)
z
}
```
<span id="page-4-1"></span>Error-Classes *Individual error classes*

#### Description

These error classes are for each HTTP error, and inherit from the [Error](#page-1-1) class in this package.

#### Details

In addition to what's available in [Error](#page-1-1), these classes have a single variable mssg that is the very verbose complete message describing the HTTP condition in detail. You can include that message in your condition by using do\_verbose (see below)

#### Methods

In addition to the methods documented in [Error](#page-1-1), these methods also have:

• do\_verbose(response, template)

Execute condition, whether it be message, warning, or error.

- response: is any response from crul, curl, or httr Execute condition, whether it be message, warning, error, or your own custom function. This method uses message\_template\_verbose, and uses it's default value.
- template: a template to use for the verbose message, see [Error](#page-1-1) for details

#### See Also

#### [Error](#page-1-1), [http](#page-6-1)

#### Examples

```
if (requireNamespace("crul")) {
```

```
library("crul")
res <- HttpClient$new("https://httpbin.org/status/414")$get()
```

```
x <- HTTPRequestURITooLong$new()
x
## Not run:
x$do(res)
x$do_verbose(res)
## End(Not run)
# behavior
x <- HTTPRequestURITooLong$new(behavior = "warning")
## Not run:
x$do(res)
x$do_verbose(res)
## End(Not run)
x <- HTTPRequestURITooLong$new(behavior = "message")
## Not run:
x$do(res)
x$do_verbose(res)
## End(Not run)
# with message template
(x <- HTTPRequestURITooLong$new(
  message_template = "{{reason}} ............ {{status}}",
  message_template_verbose = "{{reason}} .>.>.>.>.>.> {{status}}\n {{message}}"
))
## Not run:
x$do(res)
x$do_verbose(res)
## End(Not run)
}
```
find\_error\_class *Find error classes*

#### Description

Find error classes

#### Usage

find\_error\_class(status\_code)

#### Arguments

status\_code (numeric,integer) A status code

<span id="page-5-0"></span>

#### <span id="page-6-0"></span>http100 7

#### Value

an object of class R6ClassGenerator. call \$new() to initialize a new instance

#### See Also

[Error](#page-1-1), [Error-Classes](#page-4-1)

#### Examples

```
find_error_class(414)
find_error_class(418)
find_error_class(505)
```

```
# initialize the class
find_error_class(418)$new()
```
# not found ## Not run: find\_error\_class(999)

#### http100 *higher level error wrappers*

#### <span id="page-6-1"></span>**Description**

higher level error wrappers

#### Usage

```
http100(response, behavior = "auto", message_template, muffle = FALSE)
http101(response, behavior = "auto", message_template, muffle = FALSE)
http102(response, behavior = "auto", message_template, muffle = FALSE)
http200(response, behavior = "auto", message_template, muffle = FALSE)
http201(response, behavior = "auto", message_template, muffle = FALSE)
http202(response, behavior = "auto", message_template, muffle = FALSE)
http203(response, behavior = "auto", message_template, muffle = FALSE)
http204(response, behavior = "auto", message_template, muffle = FALSE)
http205(response, behavior = "auto", message_template, muffle = FALSE)
http206(response, behavior = "auto", message_template, muffle = FALSE)
```
http207(response, behavior = "auto", message\_template, muffle = FALSE) http208(response, behavior = "auto", message\_template, muffle = FALSE) http226(response, behavior = "auto", message\_template, muffle = FALSE) http300(response, behavior = "auto", message\_template, muffle = FALSE) http301(response, behavior = "auto", message\_template, muffle = FALSE) http302(response, behavior = "auto", message\_template, muffle = FALSE) http303(response, behavior = "auto", message\_template, muffle = FALSE) http304(response, behavior = "auto", message\_template, muffle = FALSE) http305(response, behavior = "auto", message\_template, muffle = FALSE) http306(response, behavior = "auto", message\_template, muffle = FALSE) http307(response, behavior = "auto", message\_template, muffle = FALSE) http308(response, behavior = "auto", message\_template, muffle = FALSE) http400(response, behavior = "auto", message\_template, muffle = FALSE) http401(response, behavior = "auto", message\_template, muffle = FALSE) http402(response, behavior = "auto", message\_template, muffle = FALSE) http403(response, behavior = "auto", message\_template, muffle = FALSE) http404(response, behavior = "auto", message\_template, muffle = FALSE) http405(response, behavior = "auto", message\_template, muffle = FALSE) http406(response, behavior = "auto", message\_template, muffle = FALSE) http407(response, behavior = "auto", message\_template, muffle = FALSE) http408(response, behavior = "auto", message\_template, muffle = FALSE) http409(response, behavior = "auto", message\_template, muffle = FALSE) http410(response, behavior = "auto", message\_template, muffle = FALSE) http411(response, behavior = "auto", message\_template, muffle = FALSE) http412(response, behavior = "auto", message\_template, muffle = FALSE) http413(response, behavior = "auto", message\_template, muffle = FALSE) http414(response, behavior = "auto", message\_template, muffle = FALSE) http415(response, behavior = "auto", message\_template, muffle = FALSE) http416(response, behavior = "auto", message\_template, muffle = FALSE) http417(response, behavior = "auto", message\_template, muffle = FALSE) http418(response, behavior = "auto", message\_template, muffle = FALSE) http419(response, behavior = "auto", message\_template, muffle = FALSE) http420(response, behavior = "auto", message\_template, muffle = FALSE) http422(response, behavior = "auto", message\_template, muffle = FALSE) http423(response, behavior = "auto", message\_template, muffle = FALSE) http424(response, behavior = "auto", message\_template, muffle = FALSE) http425(response, behavior = "auto", message\_template, muffle = FALSE) http426(response, behavior = "auto", message\_template, muffle = FALSE) http428(response, behavior = "auto", message\_template, muffle = FALSE) http429(response, behavior = "auto", message\_template, muffle = FALSE) http431(response, behavior = "auto", message\_template, muffle = FALSE) http440(response, behavior = "auto", message\_template, muffle = FALSE) http444(response, behavior = "auto", message\_template, muffle = FALSE) http449(response, behavior = "auto", message\_template, muffle = FALSE) http450(response, behavior = "auto", message\_template, muffle = FALSE) http451(response, behavior = "auto", message\_template, muffle = FALSE) http494(response, behavior = "auto", message\_template, muffle = FALSE) http495(response, behavior = "auto", message\_template, muffle = FALSE) http496(response, behavior = "auto", message\_template, muffle = FALSE) http497(response, behavior = "auto", message\_template, muffle = FALSE) http498(response, behavior = "auto", message\_template, muffle = FALSE) http499(response, behavior = "auto", message\_template, muffle = FALSE) http500(response, behavior = "auto", message\_template, muffle = FALSE) http501(response, behavior = "auto", message\_template, muffle = FALSE) http502(response, behavior = "auto", message\_template, muffle = FALSE) http503(response, behavior = "auto", message\_template, muffle = FALSE) http504(response, behavior = "auto", message\_template, muffle = FALSE) http505(response, behavior = "auto", message\_template, muffle = FALSE) http506(response, behavior = "auto", message\_template, muffle = FALSE) http507(response, behavior = "auto", message\_template, muffle = FALSE) http508(response, behavior = "auto", message\_template, muffle = FALSE) http509(response, behavior = "auto", message\_template, muffle = FALSE) http510(response, behavior = "auto", message\_template, muffle = FALSE) http511(response, behavior = "auto", message\_template, muffle = FALSE) http598(response, behavior = "auto", message\_template, muffle = FALSE) http599(response, behavior = "auto", message\_template, muffle = FALSE) http(response, behavior = "auto", message\_template, muffle = FALSE)

#### **Arguments**

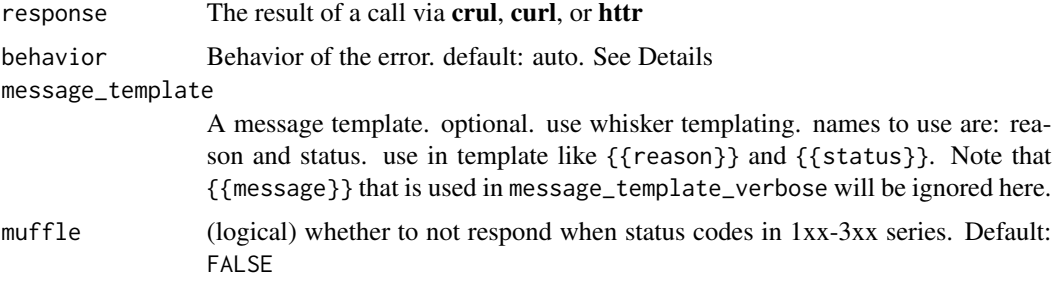

#### <span id="page-10-0"></span>http100  $11$

#### behavior parameter options

- stop use stop
- warning use warning
- message use message
- auto toggle between stop and message depending on the HTTP status code series. Defaults will be:
	- 1xx: message
	- 2xx: message
	- 3xx: message
	- 4xx: stop
	- 5xx: stop

Of course, you can always override the defaults.

#### using package curl

curl reponses are simple lists, so we have little to go on to make sure it's a response from the curl package. We check for list names internally but of course you could pass in a list with the right named elements, while the values are complete nonsense, in which case we'll probably fail badly. There's not much we can do.

#### Note

These http\* methods only use \$do and not \$do\_verbose.

#### See Also

#### [Error](#page-1-1), [Error-Classes](#page-4-1)

#### Examples

```
if (requireNamespace("crul")) {
library("crul")
res <- HttpClient$new("https://httpbin.org/status/418")$get()
## Not run: http(res)
http(res, behavior = "warning")
http(res, behavior = "message")
res <- HttpClient$new("https://httpbin.org/status/414")$get()
## Not run: http414(res)
http(res, behavior = "warning")
http(res, behavior = "message")
 res <- HttpClient$new("https://httpbin.org/asdfafadsf")$get()
 ## Not run: http404(res)
http(res, behavior = "warning")
http(res, behavior = "message")
}
```

```
12 http://www.marchive.com/communications/communications/communications/communications/communications/communications/communications/communications/communications/communications/communications/communications/communications/
```

```
if (requireNamespace("curl")) {
library("curl")
h <- curl::new_handle()
curl::handle_setopt(h)
res <- curl::curl_fetch_memory("https://httpbin.org/status/418", h)
## Not run: http(res)
http(res, behavior = "warning")
http(res, behavior = "message")
}
if (requireNamespace("httr")) {
library("httr")
res <- GET("https://httpbin.org/status/418")
## Not run: http(res)
http(res, behavior = "warning")
http(res, behavior = "message")
}
# muffle responses
if (requireNamespace("crul")) {
library("crul")
res201 <- HttpClient$new("https://httpbin.org")$get("status/201")
res404 <- HttpClient$new("https://httpbin.org")$get("status/404")
# status codes < 300 CAN be muffled - i.e., return the http response object
http(res201, muffle = TRUE)
# status codes > 300 CAN NOT be muffled - i.e., return the http response object
## Not run:
http(res404, muffle = TRUE)
## End(Not run)
}
```
# <span id="page-12-0"></span>Index

∗Topic package fauxpas-package , [2](#page-1-0) Error , [2](#page-1-0) , *[5](#page-4-0)* , *[7](#page-6-0)* , *[11](#page-10-0)* Error-Classes , [5](#page-4-0) fauxpas *(*fauxpas-package *)* , [2](#page-1-0) fauxpas-package , [2](#page-1-0) find\_error\_class , [6](#page-5-0) http , *[3](#page-2-0)* , *[5](#page-4-0)* http *(*http100 *)* , [7](#page-6-0) http100 , [7](#page-6-0) http101 *(*http100 *)* , [7](#page-6-0) http102 *(*http100 *)* , [7](#page-6-0) http200 *(*http100 *)* , [7](#page-6-0) http201 *(*http100 *)* , [7](#page-6-0) http202 *(*http100 *)* , [7](#page-6-0) http203 *(*http100 *)* , [7](#page-6-0) http204 *(*http100 *)* , [7](#page-6-0) http205 *(*http100 *)* , [7](#page-6-0) http206 *(*http100 *)* , [7](#page-6-0) http207 *(*http100 *)* , [7](#page-6-0) http208 *(*http100 *)* , [7](#page-6-0) http226 *(*http100 *)* , [7](#page-6-0) http300 *(*http100 *)* , [7](#page-6-0) http301 *(*http100 *)* , [7](#page-6-0) http302 *(*http100 *)* , [7](#page-6-0) http303 *(*http100 *)* , [7](#page-6-0) http304 *(*http100 *)* , [7](#page-6-0) http305 *(*http100 *)* , [7](#page-6-0) http306 *(*http100 *)* , [7](#page-6-0) http307 *(*http100 *)* , [7](#page-6-0) http308 *(*http100 *)* , [7](#page-6-0) http400 *(*http100 *)* , [7](#page-6-0) http401 *(*http100 *)* , [7](#page-6-0) http402 *(*http100 *)* , [7](#page-6-0) http403 *(*http100 *)* , [7](#page-6-0) http404 *(*http100 *)* , [7](#page-6-0) http405 *(*http100 *)* , [7](#page-6-0)

http406 *(*http100 *)* , [7](#page-6-0) http407 *(*http100 *)* , [7](#page-6-0) http408 *(*http100 *)* , [7](#page-6-0) http409 *(*http100 *)* , [7](#page-6-0) http410 *(*http100 *)* , [7](#page-6-0) http411 *(*http100 *)* , [7](#page-6-0) http412 *(*http100 *)* , [7](#page-6-0) http413 *(*http100 *)* , [7](#page-6-0) http414 *(*http100 *)* , [7](#page-6-0) http415 *(*http100 *)* , [7](#page-6-0) http416 *(*http100 *)* , [7](#page-6-0) http417 *(*http100 *)* , [7](#page-6-0) http418 *(*http100 *)* , [7](#page-6-0) http419 *(*http100 *)* , [7](#page-6-0) http420 *(*http100 *)* , [7](#page-6-0) http422 *(*http100 *)* , [7](#page-6-0) http423 *(*http100 *)* , [7](#page-6-0) http424 *(*http100 *)* , [7](#page-6-0) http425 *(*http100 *)* , [7](#page-6-0) http426 *(*http100 *)* , [7](#page-6-0) http428 *(*http100 *)* , [7](#page-6-0) http429 *(*http100 *)* , [7](#page-6-0) http431 *(*http100 *)* , [7](#page-6-0) http440 *(*http100 *)* , [7](#page-6-0) http444 *(*http100 *)* , [7](#page-6-0) http449 *(*http100 *)* , [7](#page-6-0) http450 *(*http100 *)* , [7](#page-6-0) http451 *(*http100 *)* , [7](#page-6-0) http494 *(*http100 *)* , [7](#page-6-0) http495 *(*http100 *)* , [7](#page-6-0) http496 *(*http100 *)* , [7](#page-6-0) http497 *(*http100 *)* , [7](#page-6-0) http498 *(*http100 *)* , [7](#page-6-0) http499 *(*http100 *)* , [7](#page-6-0) http500 *(*http100 *)* , [7](#page-6-0) http501 *(*http100 *)* , [7](#page-6-0) http502 *(*http100 *)* , [7](#page-6-0) http503 *(*http100 *)* , [7](#page-6-0) http504 *(*http100 *)* , [7](#page-6-0)

```
http505 (http100), 7
http506 (http100), 7
http507 (http100), 7
http508 (http100), 7
http509 (http100), 7
http510 (http100), 7
http511 (http100), 7
http598 (http100), 7
http599 (http100), 7
HTTPAccepted (Error-Classes), 5
HTTPAlreadyReported (Error-Classes), 5
HTTPATimeoutOccurred (Error-Classes), 5
HTTPAuthenticationTimeout
        (Error-Classes), 5
HTTPBadGateway (Error-Classes), 5
HTTPBadRequest (Error-Classes), 5
HTTPBandwidthLimitExceeded
        (Error-Classes), 5
HTTPBlockedByWindowsParentalControls
        (Error-Classes), 5
HTTPCertError (Error-Classes), 5
HTTPClientClosedRequest
        (Error-Classes), 5
HTTPConflict (Error-Classes), 5
HTTPConnectionTimedOut (Error-Classes),
        5
HTTPContinue (Error-Classes), 5
HTTPCreated (Error-Classes), 5
HTTPExpectationFailed (Error-Classes), 5
HTTPFailedDependency (Error-Classes), 5
HTTPForbidden (Error-Classes), 5
HTTPFound (Error-Classes), 5
HTTPGatewayTimeout (Error-Classes), 5
HTTPGone (Error-Classes), 5
HTTPHTTPToHTTPS (Error-Classes), 5
HTTPHTTPVersionNotSupported
        (Error-Classes), 5
HTTPImUsed (Error-Classes), 5
HTTPInsufficientStorage
        (Error-Classes), 5
HTTPInternalServerError
        (Error-Classes), 5
HTTPInvalidSSLCertificate
        (Error-Classes), 5
HTTPLengthRequired (Error-Classes), 5
HTTPLocked (Error-Classes), 5
HTTPLoginTimeout (Error-Classes), 5
HTTPLoopDetected (Error-Classes), 5
```
HTTPMethodFailure *(*Error-Classes*)*, [5](#page-4-0) HTTPMethodNotAllowed *(*Error-Classes*)*, [5](#page-4-0) HTTPMisdirectedRequest *(*Error-Classes*)*, [5](#page-4-0) HTTPMovedPermanently *(*Error-Classes*)*, [5](#page-4-0) HTTPMultipleChoices *(*Error-Classes*)*, [5](#page-4-0) HTTPMultiStatus *(*Error-Classes*)*, [5](#page-4-0) HTTPNetworkAuthenticationRequired *(*Error-Classes*)*, [5](#page-4-0) HTTPNetworkConnectTimeoutError *(*Error-Classes*)*, [5](#page-4-0) HTTPNetworkReadTimeoutError *(*Error-Classes*)*, [5](#page-4-0) HTTPNoCert *(*Error-Classes*)*, [5](#page-4-0) HTTPNoContent *(*Error-Classes*)*, [5](#page-4-0) HTTPNonAuthoritativeInformation *(*Error-Classes*)*, [5](#page-4-0) HTTPNoResponse *(*Error-Classes*)*, [5](#page-4-0) HTTPNotAcceptable *(*Error-Classes*)*, [5](#page-4-0) HTTPNotExtended *(*Error-Classes*)*, [5](#page-4-0) HTTPNotFound *(*Error-Classes*)*, [5](#page-4-0) HTTPNotImplemented *(*Error-Classes*)*, [5](#page-4-0) HTTPNotModified *(*Error-Classes*)*, [5](#page-4-0) HTTPOK *(*Error-Classes*)*, [5](#page-4-0) HTTPOriginIsUnreachable *(*Error-Classes*)*, [5](#page-4-0) HTTPPartialContent *(*Error-Classes*)*, [5](#page-4-0) HTTPPaymentRequired *(*Error-Classes*)*, [5](#page-4-0) HTTPPermanentRedirect *(*Error-Classes*)*, [5](#page-4-0) HTTPPreconditionFailed *(*Error-Classes*)*, [5](#page-4-0) HTTPPreconditionRequired *(*Error-Classes*)*, [5](#page-4-0) HTTPProcessing *(*Error-Classes*)*, [5](#page-4-0) HTTPProxyAuthenticationRequired *(*Error-Classes*)*, [5](#page-4-0) HTTPRailgunError *(*Error-Classes*)*, [5](#page-4-0) HTTPRequestEntityTooLarge *(*Error-Classes*)*, [5](#page-4-0) HTTPRequestHeaderFieldsTooLarge *(*Error-Classes*)*, [5](#page-4-0) HTTPRequestHeaderTooLarge *(*Error-Classes*)*, [5](#page-4-0) HTTPRequestRangeNotSatisfiable *(*Error-Classes*)*, [5](#page-4-0) HTTPRequestTimeout *(*Error-Classes*)*, [5](#page-4-0) HTTPRequestURITooLong *(*Error-Classes*)*, [5](#page-4-0) HTTPResetContent *(*Error-Classes*)*, [5](#page-4-0)

#### $I<sub>15</sub>$  in  $I<sub>15</sub>$  in  $I<sub>15</sub>$  in  $I<sub>15</sub>$  in  $I<sub>15</sub>$  in  $I<sub>15</sub>$  in  $I<sub>15</sub>$  in  $I<sub>15</sub>$  in  $I<sub>15</sub>$  in  $I<sub>16</sub>$  in  $I<sub>16</sub>$  in  $I<sub>16</sub>$  in  $I<sub>16</sub>$  in  $I<sub>16</sub>$  in  $I<sub>16</sub>$

HTTPRetryWith *(*Error-Classes *)* , [5](#page-4-0) HTTPSeeOther *(*Error-Classes *)* , [5](#page-4-0) HTTPServiceUnavailable *(*Error-Classes *)* , [5](#page-4-0) HTTPSSLHandshakeFailed *(*Error-Classes *)* , [5](#page-4-0) HTTPSwitchProtocol *(*Error-Classes *)* , [5](#page-4-0) HTTPSwitchProxy *(*Error-Classes *)* , [5](#page-4-0) HTTPTeaPot *(*Error-Classes *)* , [5](#page-4-0) HTTPTemporaryRedirect *(*Error-Classes *)* , [5](#page-4-0) HTTPTokenExpiredInvalid *(*Error-Classes*)*, [5](#page-4-0) HTTPTooManyRequests *(*Error-Classes *)* , [5](#page-4-0) HTTPUnauthorized *(*Error-Classes *)* , [5](#page-4-0) HTTPUnavailableForLegalReasons *(*Error-Classes*)*, [5](#page-4-0) HTTPUnorderedCollection *(*Error-Classes*)*, [5](#page-4-0) HTTPUnprocessableEntity *(*Error-Classes*)*, [5](#page-4-0) HTTPUnsupportedMediaType *(*Error-Classes*)*, [5](#page-4-0) HTTPUpgradeRequired *(*Error-Classes *)* , [5](#page-4-0) HTTPUseProxy *(*Error-Classes *)* , [5](#page-4-0) HTTPVariantAlsoNegotiates *(*Error-Classes*)*, [5](#page-4-0) HTTPWebServerIsDown *(*Error-Classes *)* , [5](#page-4-0) HTTPWebServerReturnedUnknownError *(*Error-Classes*)*, [5](#page-4-0)